# Introduzione al corso

Informatica@DSS 2019/2020 — II canale

Massimo Lauria <massimo.lauria@uniroma1.it> https://massimolauria.net/courses/informatica2019/ *"In science, if you know what you are doing, you should not be doing it. In engineering, if you do not know what you are doing, you should not be doing it. Of course, you seldom, if ever, see either pure state."*

*(trad. "Nelle scienze se sai già cosa stai facendo, allora dovresti fare altro. In ingegneria invece è proprio quando non sai cosa stai facendo che dovresti fare altro. Naturalmente è raro, se non impossibile, essere esattamente in una due delle situazioni.")*

—Richard Hamming, The Art of Doing Science and Engineering

### Benvenuti alla Sapienza

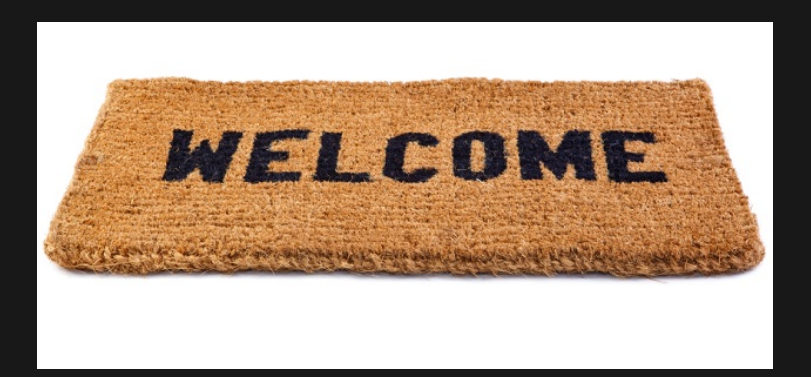

## Informatica@DSS 2019/2020

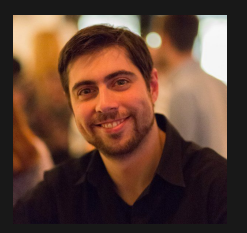

- § **Docente**: Massimo Lauria
- § **Email:** massimo.lauria@uniroma1.it
- **Ufficio:** Stanza n.9 4<sup>o</sup> piano DSS
- § **Ricevimento:** Lunedì 15.00-17.00 (per appuntamento via email)

### Orari e Aule

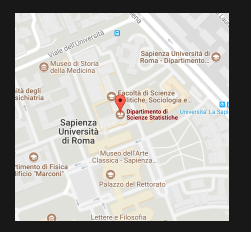

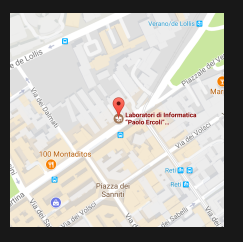

**Aula III** - Dip. Scienze Statistiche

- § Mercoledì, ore 12.00-14.00
- § Giovedì, ore 14.00-16.00

### **Aula XV** - Laboratorio Via Tiburtina, 205

§ Lunedì, ore 8.00-10.00

### Attività didattiche

Il corso prevede:

- § lezioni frontali
- § questionari
- § esercitazioni in laboratorio
- § partecipazione attiva degli studenti

Nessuna di queste attività influisce sul voto. Pertanto non abbiate paura di **sbagliare** e **partecipare attivamente**.

## Libri di testo

*Pensare in Python -Come pensare da Informatico* di Allen B. Downey

§ il libro è **disponibile gratuitamente** in lingua italiana.

Altro materiale didattico, comprese queste slide

§ pagina del **materiale didattico**.

# Modalità di esame

Ancora da definire. Tutte le informazioni sulla pagina delle **modalità di esame**:

- § prova scritta
- § prova di programmazione python

Non ci saranno esoneri.

# Informazioni aggiornate e notizie sul corso

INFORMATICA@DSS 2019/2020 (20 CANALE) Lezioni Materiale Esame

#### **Massimo Lauria**

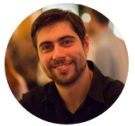

 $\triangleright$  massimo.lauria@uniroma1.it  $+39-06-49910496$ 

- Stanza 9 4º piano Dip.Science Statistiche
- Ricevimento: Lunedì 15.00-17.00

#### **Avvisi**

Nessun avviso, per ora.

#### Descrizione del corso

Questo corso è stato progettato per dare agli studenti delle nozioni rudimentali di informatica. Ci sarà una minima parte di contenuti teorici e una più sostanziale parte di contenuti tecnici. Gli studenti dovranno imparare a ragionare in maniera logica e non ambigua, in maniera tale da risolvere problemi computazionali scrivendo dei programmi in linguaggio Python

#### Libro di testo e risorse didattiche

Il libro di testo che adottiamo è Pensare in Python - Come pensare da Informatico di

#### http://massimolauria.net/courses/informatica2019/

# Diario delle lezioni

Sul sito del corso (cliccare su 'Lezioni') troverete il diario delle lezioni, che include la descrizione ed il materiale di ogni lezione.

§ Pagina del **diario del corso**.

# Questionario

Un piccolo questionario da fare adesso

http://bit.ly/INFO2019-01